# РОСТОВСКАЯ ОБЛАСТЬ ДУБОВСКИЙ РАЙОН ст.АНДРЕЕВСКАЯ

## МУНИЦИПАЛЬНОЕ БЮДЖЕТНОЕ ОБЩЕОБРАЗОВАТЕЛЬНОЕ УЧРЕЖДЕНИЕ

АНДРЕЕВСКАЯ СРЕДНЯЯ ШКОЛА № 3

«УТВЕРЖДАЮ»

Руководитель ОО:

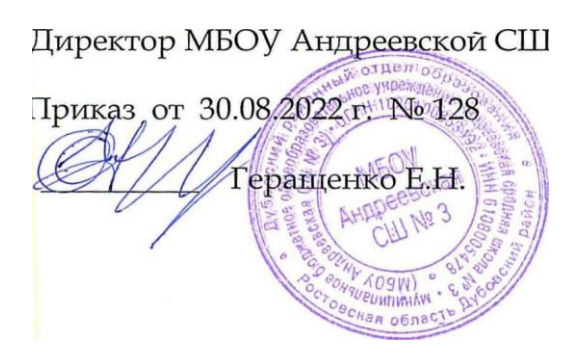

# **РАБОЧАЯ ПРОГРАММА**

по ИНФОРМАТИКЕ

Уровень общего образования: среднеее общее образование (10 класс)

Количество часов: 33

Учитель: Геращенко Елена Николаевна

Программа разработана на основе: Программы курса «Информатика и ИКТ» (Системно-информационная концепция). /Авторы: Семакин И.Г., Залогова Л.А., Русаков С.В., Шестакова Л.В. / Москва, БИНОМ. Лаборатория знаний, 2008 г.

# СОДЕРЖАНИЕ ПРОГРАММЫ:

- 1. Пояснительная записка.
- 2. Общая характеристика учебного предмета.
- 3. Место учебного предмета в учебном плане.
- 4. Содержание учебного предмета.
- 5. Тематическое планирование.
- 6. Календарно тематическое планирование.
- 7. Учебно методическое и материально техническое обеспечение образовательного процесса.
- 8. Результаты освоения курса «Информатика 10 класс» и система их оценивания.

# **ПОЯСНИТЕЛЬНАЯ ЗАПИСКА**

Настоящая программа составлена на основе «Примерной программы основного общего образования по информатике и ИКТ (утверждена приказом Минобразования России от 09.03.04. № 1312) и рассчитана на изучение базового курса информатики и ИКТ учащимися 10 классов в течение 35 часов из расчета 1 час в неделю. Программа соответствует федеральному компоненту государственного стандарта основного общего образования по информатике и информационным технологиям.

Рабочая программа по Информатике и ИКТ составлена на основе федерального компонента государственного стандарта начального общего, основного общего и среднего (полного) общего образования.

Данная рабочая программа ориентирована на учащихся 10 классов и реализуется на основе следующих документов:

- $\bigoplus$  ФЕДЕРАЛЬНЫЙ ЗАКОН ОТ 29.12.2012г. № 273-ФЗ (ред. от 13.07.2015г.) "ОБ ОБРАЗОВАНИИ В РОССИЙСКОЙ ФЕДЕРАЦИИ" (с изменениями и дополнениями, вступил в силу с 24.07.2015г.)
- СТАНДАРТ ОСНОВНОГО ОБЩЕГО ОБРАЗОВАНИЯ ПО ИНФОРМАТИКЕ (Вестник образования России. 2004. № 12) приказ от 05.03.2004 г. № 1089 «Об утверждении федерального компонента государственных образовательных стандартов начального общего, основного общего и среднего (полного) общего образования».
- [ФЕДЕРАЛЬНЫЙ ГОСУДАРСТВЕННЫЙ ОБРАЗОВАТЕЛЬНЫЙ](http://standart.edu.ru/catalog.aspx?CatalogId=2588)  [СТАНДАРТОСНОВНОГО ОБЩЕГО ОБРАЗОВАНИЯ](http://standart.edu.ru/catalog.aspx?CatalogId=2588) (Приказ Министерства образования и науки РФ от 17.12.2010. № 1897)
- [Примерная основная образовательная программа образовательного учреждения.](http://standart.edu.ru/catalog.aspx?CatalogId=6400)  Основная школа. От 18.04.2011. М.: Просвещение, 2011.
- [Примерные программы основного общего образования по учебным предметам.](http://standart.edu.ru/catalog.aspx?CatalogId=2629)  [Информатика.](http://standart.edu.ru/catalog.aspx?CatalogId=2629)
- Концепция проекта федерального закона ["Об образовании в Российской Федерации"](http://standart.edu.ru/catalog.aspx?CatalogId=2851) (Утверждена Комиссией Правительства Российской Федерации по законопроектной деятельности (протокол от 1 июня 2009 г. N 20)
- [Система гигиенических требований к условиям реализации основной образовательной](http://standart.edu.ru/catalog.aspx?CatalogId=2671)  [программы осн](http://standart.edu.ru/catalog.aspx?CatalogId=2671)овного общего образования (п.8. Требования к организации учебного процесса, в котором описаны требования к уроку, требования к техническим средствам обучения, к продолжительности домашних заданий и др.)
- Изменения в федеральный базисный учебный план (Приказ Министерства образования и науки РФ от 3.06.2011. №1994)
- Учебный план МБОУ Андреевской СШ №3 на 2022 2023 учебный год.
- Положение о рабочей программе учителя;
- [Конвенция ООН о правах ребенка](http://www.un.org/russian/documen/convents/childcon.htm) (принята ООН в 1989 г., вступила в силу в России в 1990 г.).
- Закон Ростовской области «Об образовании в Ростовской области»:
- Федеральный компонент государственного стандарта общего образования (предмет «Информатика») (приказ Минобрнауки № 1089 от 05.03.2004г.);
- Обязательный минимум содержания основного общего образования по предмету (Приказ МО от 19.05.98 № 1276);
- Программа курса «Информатика и ИКТ» (Системно-информационная концепция). /Авторы: Семакин И.Г., Залогова Л.А., Русаков С.В., Шестакова Л.В. / Москва, БИНОМ. Лаборатория знаний, 2008 г.;
- Методическое письмо Минобрнауки РФ «О преподавании учебного предмета «Информатика» в условиях введения федерального компонента государственного стандарта общего образования»;
- $\textcolor{red}{\blackdownarrow}$  Методические рекомендации по преподаванию информатики в 10 классе по учебнометодическому комплекту И.Г.Семакина;
- Закон ["Об основных гарантиях прав ребенка в Российской Федерации "](http://www.mon.gov.ru/dok/fz/vosp/4001/) (Принят 9 июля 1998 г, с изменениями 30 июня 2007 г.);
- Образовательная программа среднего общего образования МБОУ Андреевской средней школы №3 на 2022-2023 учебный год;
- Годовой календарный график МБОУ Андреевской СШ №3 на 2022-2023 учебный год.

Программу обеспечивают электронные образовательные ресурсы: компьютер, интерактивная доска Board, аудио и видеотехника, электронная энциклопедия «Кирилла и Мефодия», презентации по предмету.

Теоретическая часть курса строится на основе раскрытия содержания информационной технологии решения задачи, через такие обобщающие понятия как: информационный процесс, информационная модель и информационные основы управления.

Практическая же часть курса направлена на освоение школьниками навыков использования средств информационных технологий, являющееся значимым не только для формирования функциональной грамотности, социализации школьников, последующей деятельности выпускников, но и для повышения эффективности освоения других учебных предметов.

Согласно действующему в школе учебному плану календарно-тематический план предусматривает следующий вариант организации процесса обучения в 10 классе - 35 часов, в неделю - 1 час. Согласно «Годового календарного графика работы МБОУ Андреевской СШ №3 на 2022-2023 учебный год», «Учебного плана МБОУ Андреевской СШ №3 на 2022-2023 учебный год», «Расписания МБОУ Андреевской СШ №3 на 2022-2023 учебный год», в 2022- 2023 учебном году фактическое количество учебных часов по информатике в 10 классе составит 34 часа; праздничные дни – 1

# **ОБЩАЯ ХАРАКТЕРИСТИКА УЧЕБНОГО ПРЕДМЕТА**

Информатика – это наука о закономерностях протекания информационных процессов в системах различной природы, о методах, средствах и технологиях автоматизации информационных процессов. Она способствует формированию современного научного мировоззрения, развитию интеллектуальных способностей и познавательных интересов школьников; освоение базирующихся на этой науке информационных технологий необходимых школьникам, как в самом образовательном процессе, так и в их повседневной и будущей жизни.

Основной целью изучения учебного курса по расширенному учебному плану (2 часа в неделю, 70 часов в год) остается выполнение требований ФК Федерального Государственного Образовательного Стандарта.

Первой дополнительной целью изучения расширенного курса является достижение большинством учащихся повышенного (продуктивного) уровня освоения учебного материала. Книги учебник и Практикум в основном обеспечивают необходимым для этого учебным и дидактическим материалом. Качественно освоить весь этот материал в полном объеме, имея 1 урок в неделю, практически невозможно. Кроме того, источником дополнительного учебного материала может служить задачник-практикум.

Второй дополнительной целью изучения расширенного курса является подготовка учащихся к сдаче Единого Государственного Экзамена по информатике. ЕГЭ по информатике не является обязательным для всех выпускников средней школы и сдается по выбору. С расширением количества принимаемых вузами результатов ЕГЭ до 4-х предметов, информатика становится востребованной при поступлении на многие популярные специальности.

Дополнительное учебное время в расширенном варианте курса, в основном отдается практической работе. Кроме того, в расширенном курсе увеличивается объем заданий проектного характера. Работая по минимальному учебному плану, учитель может выбрать лишь часть проектных заданий, предлагаемых в практикуме. Причем, возложив их выполнение полностью на внеурочную работу. При расширенном варианте учебного плана большая часть (или все) проектные задания могут выполняться во время уроков под руководством учителя.

Перечень итогов обучения курсу является единым как для минимального, так и для расширенного варианта учебного планирования. Различие должно проявиться в степени глубины и качества освоения теоретического материала и полученных практических навыков.

#### **Цели:**

Изучение информатики и информационно-коммуникационных технологий в 8 классе направлено на достижение следующих целей:

• освоение знаний, составляющих основу научных представлений об информации, информационных процессах, системах, технологиях и моделях;

• овладение умениями работать с различными видами информации с помощью компьютера и других средств информационных и коммуникационных технологий (ИКТ). организовывать собственную информационную деятельность и планировать ее результаты;

• развитие познавательных интересов, интеллектуальных и творческих способностей средствами ИКТ;

• воспитание ответственного отношения к информации с учетом правовых и этических аспектов ее распространения; избирательного отношения к полученной информации;

• выработка навыков применения средств ИКТ в повседневной жизни, при выполнении индивидуальных и коллективных проектов, в учебной деятельности, дальнейшем освоении профессий, востребованных на рынке труда.

#### **Основные задачи программы:**

• систематизировать подходы к изучению предмета;

• сформировать у учащихся единую систему понятий, связанных с созданием, получением, обработкой, интерпретацией и хранением информации;

• научить пользоваться распространенными прикладными пакетами;

• показать основные приемы эффективного использования информационных технологий;

• сформировать логические связи с другими предметами входящими в курс среднего образования.

Данный курс призван обеспечить базовые знания учащихся, т.е. сформировать представления о сущности информации и информационных процессов, развить логическое мышление, являющееся необходимой частью научного взгляда на мир, познакомить учащихся с современными информационными технологиями.

Учащиеся приобретают знания и умения работы на современных профессиональных ПК и программных средствах. Приобретение информационной культуры обеспечивается изучением и работой с текстовым и графическим редактором, электронными таблицами. СУБД, мультимедийными продуктами, средствами компьютерных телекоммуникаций.

Программой предполагается проведение практических работ, направленных на отработку отдельных технологических приемов.

Текущий контроль усвоения учебного материала осуществляется путем устного/письменного опроса. Изучение каждого раздела курса заканчивается проведением контрольной работы. В течение учебного года возможны корректирование календарнотематического планирования, связанными с объективными причинами.

В настоящее время целью изучения курса «Информатика и ИКТ» является обеспечение прочного и сознательного овладения учащимися знаниями о процессах преобразования, передачи и использования информации, раскрытие значения информационных процессов в

формировании современной научной картины мира, роли информационной технологии и вычислительной техники в развитии современного общества, умение сознательно и рационально использовать компьютеры в учебной, а затем в профессиональной деятельности.

# **МЕСТО УЧЕБНОГО ПРЕДМЕТА В УЧЕБНОМ ПЛАНЕ**

Федеральный базисный учебный план на изучение информатики в 10-11 классах средней школы выделяет 1 ч в неделю в 10 классе, 1 ч. в неделю в 11 классе, всего 70 уроков. Согласно «Образовательной программы МБОУ Андреевской СШ №3 на 2019-2020 учебный год», «Учебного плана МБОУ Андреевской СШ №3 на 2019-2020 учебный год», на изучение информатики в 10 классе выделяется 1 час в неделю. Промежуточная аттестация проводится в форме тестов, зачётных и самостоятельных работ.

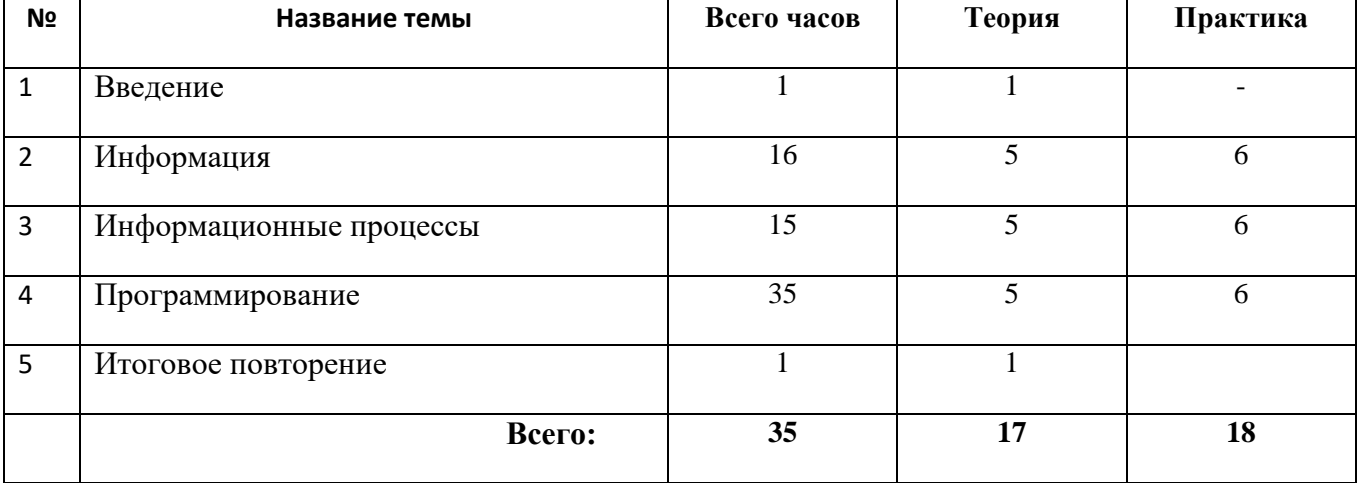

### **СТРУКТУРА КУРСА**

# **КАЛЕНДАРНО – ТЕМАТИЧЕСКОЕ ПЛАНИРОВАНИЕ**

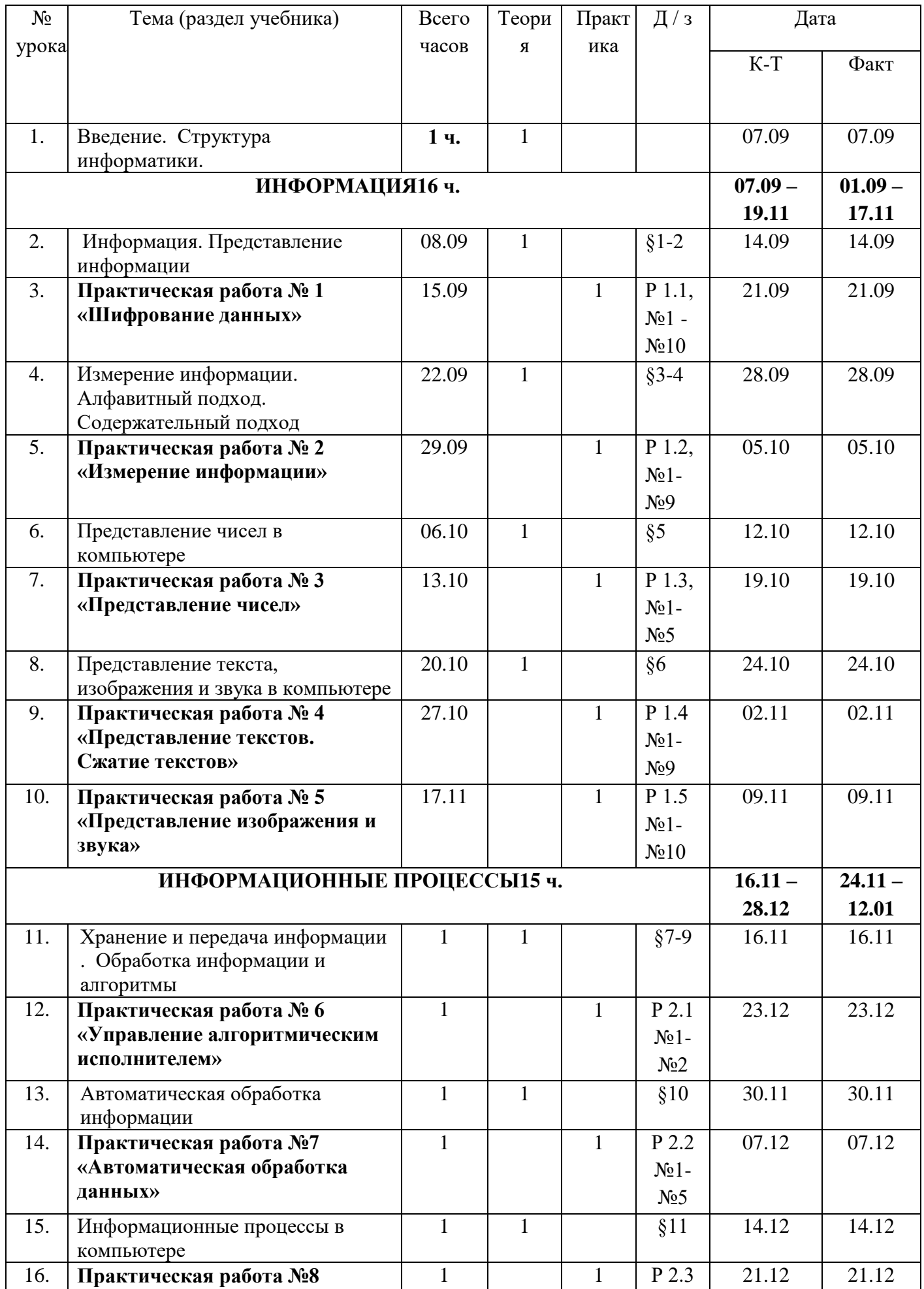

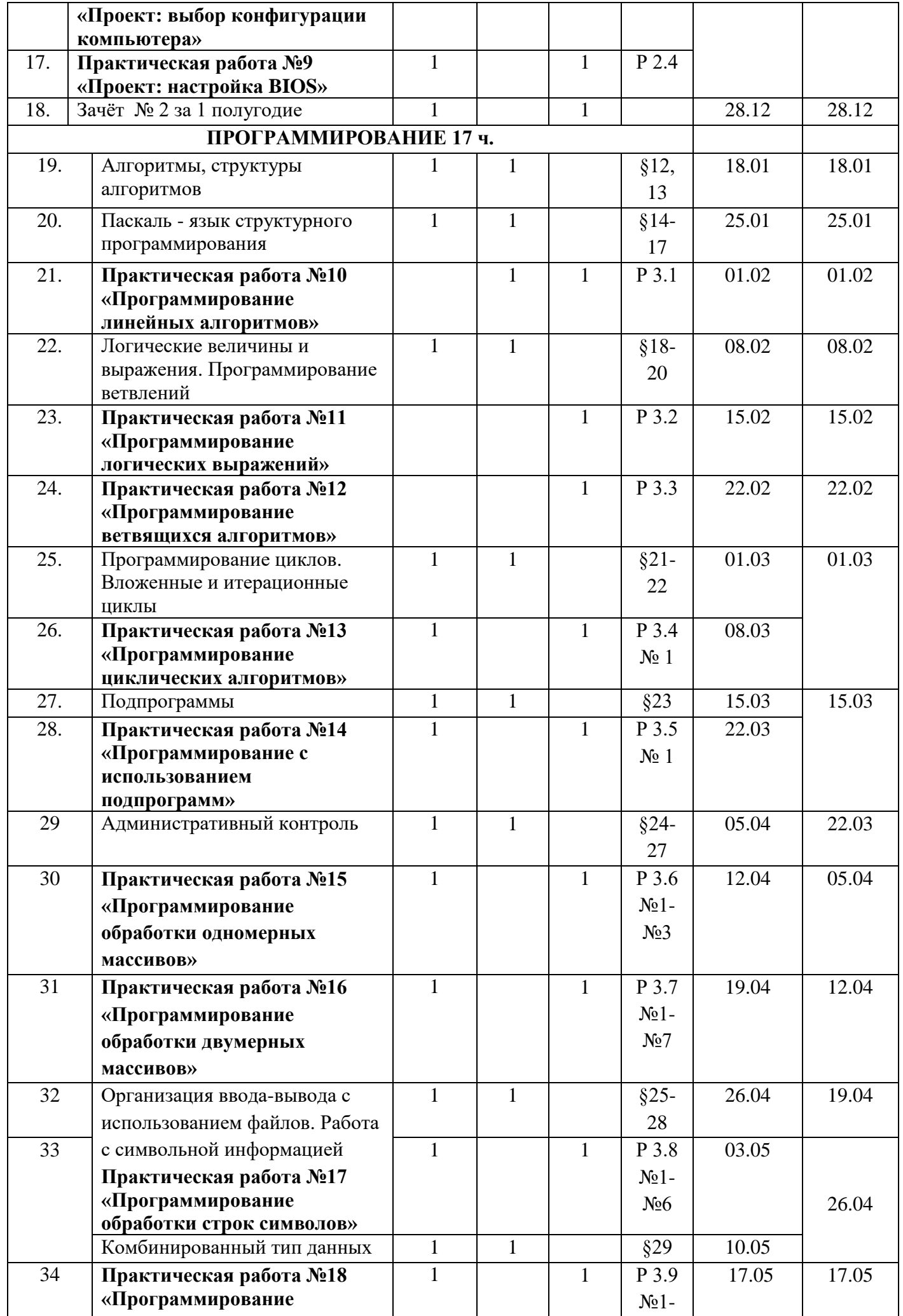

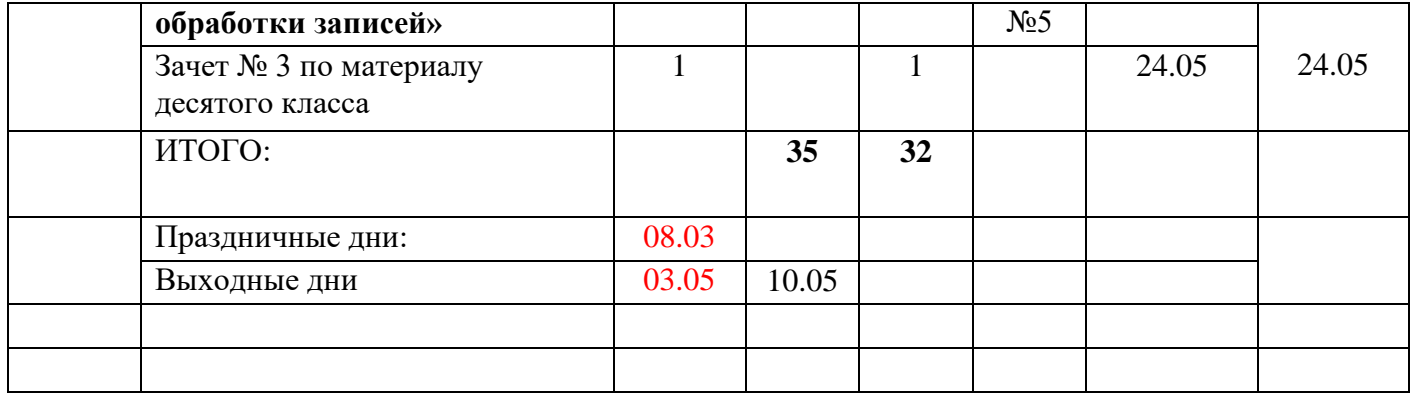

# **УЧЕБНО-МЕТОДИЧЕСКОЕ ОБЕСПЕЧЕНИЕ УЧЕБНОГО ПРОЦЕССА**

Изучение курса обеспечивается учебно-методическим комплектом, включающим в себя:

- 1. Семакин И.Г., Хеннер Е.К., Шеина Т.Ю. Информатика. Базовый уровень. 10 класс. М.: БИНОМ. Лаборатория знаний, 2013.(с практикумом в приложении).
- 2. Семакин И.Г., Хеннер Е.К., Шеина Т.Ю. Информатика. Базовый уровень. 11 класс. М.: БИНОМ. Лаборатория знаний, 2013. (с практикумом в приложении).
- 3. Семакин И.Г., Хеннер Е.К. Информатика. Базовый уровень. 10-11 класс. Методическое пособие – М.: БИНОМ. Лаборатория знаний (готовится к изданию)
- 4. Информатика. Задачник-практикум в 2 т. Под ред. И.Г.Семакина, Е.К.Хеннера. М.: Лаборатория базовых знаний, 2011. (Дополнительное пособие).

### *I. Учебно-методический комплект*

- 1. Информатика и информационно-коммуникационные технологии. Базовый курс: учебник для 8 класса / И.Г. Семакин. Л.А. Залогова. С.В. Русаков. Л.В. Шестакова. – 4-е изд. – М.: БИНОМ. Лаборатория знаний. 2010. – 176 с: ил.
- 2. Задачник-практикум по информатике в И ч. / И. Семакин. Г.. Хеннер М.: Лаборатория Базовых Знаний, 2001.
- 3. Набор ЦОР к базовому курсу информатики в 8-9 классах (УМК к учебнику Семакина И.Г.)

### *II. Литература для учителя.*

- 1. Преподавание базового курса информатики в средней школе. / Семакин И. Г., Шеина Т. Ю. – М,: Лаборатория Базовых Знаний. 2000.
- 2. Структурированный конспект базового курса. / Семакин И. Г.. Вараксин Г. С. М.: Лаборатория Базовых Знаний, 2001.
- 3. Набор ЦОР к базовому курсу информатики в 8-9 классах (УМК к учебнику Семакина И.Г.)

### *III. Технические средства обучения.*

- 1. Компьютер
- 2. Проектор
- 3. Принтер
- 4. Устройства вывода звуковой информации наушники для индивидуальной работы со звуковой информацией, колонки для озвучивания всего класса.
- 5. Сканер.

### *VI. Программные средства.*

- 1. Операционная система Windows ХР.
- 2. Программа-архиватор WinRar.
- 3. Клавиатурный тренажер Аленка.
- 4. Интегрированное офисное приложение МsOffice 2003.
- 5. Программа-переводчик.
- 6. Мультимедиа проигрыватель.
- 7. Система тестирования TInfo.

# *V. Оборудование и приборы*

1. Операционная система AltLinux или Windows

- 2. Пакет офисных приложений Office.
- 3. Комплект цифровых образовательных ресурсов (далее ЦОР), помещенный в Единую коллекцию ЦОР (<http://school-collection.edu.ru/>).
- 4. Комплект дидактических материалов для текущего контроля результатов обучения по информатике в основной школе, под. ред. Семакина И.Г. (доступ через авторскую мастерскую на сайте методической службы).

# **РЕЗУЛЬТАТЫ ОБЩЕГО ОБРАЗОВАНИЯ**

Тема 1. Введение. Структура информатики.

Учащиеся должны знать:

- в чем состоят цели и задачи изучения курса в 10–11 классах;

- из каких частей состоит предметная область информатики.

Тема 2. Информация. Представление информации

Учащиеся должны знать:

- три философские концепции информации;

- понятие информации в частных науках: нейрофизиологии, генетике, кибернетике, теории информации;

- что такое язык представления информации; какие бывают языки;

- понятия «кодирование» и «декодирование» информации;

- примеры технических систем кодирования информации: азбука Морзе, телеграфный код Бодо;

- понятия «шифрование», «дешифрование».

Тема 3. Измерение информации.

Учащиеся должны знать:

- сущность объемного (алфавитного) подхода к измерению информации;

- определение бита с позиции алфавитного подхода;

- связь между размером алфавита и информационным весом символа (в приближении равновероятности символов);

- связь между единицами измерения информации: бит, байт, Кб, Мб, Гб;

- сущность содержательного (вероятностного) подхода к измерению информации;

- определение бита с позиции содержания сообщения.

Учащиеся должны уметь:

- решать задачи на измерение информации, заключенной в тексте, с позиции алфавитного подхода (в приближении равной вероятности символов);

- решать несложные задачи на измерение информации, заключенной в сообщении, используя содержательный подход (в равновероятном приближении);

- выполнять пересчет количества информации в разные единицы.

Тема 4. Представление чисел в компьютере

Учащиеся должны знать:

- основные принципы представления данных в памяти компьютера;

- представление целых чисел;

- диапазоны представления целых чисел без знака и со знаком;

- принципы представления вещественных чисел.

Учащиеся должны уметь:

- получать внутреннее представление целых чисел в памяти компьютера;

- определять по внутреннему коду значение числа.

Тема 5. Представление текста, изображения и звука в компьютере Учащиеся должны знать:

- способы кодирования текста в компьютере;

- способы представление изображения; цветовые модели;

- в чем различие растровой и векторной графики;

- способы дискретного (цифрового) представление звука.

Учащиеся должны уметь:

- вычислять размет цветовой палитры по значению битовой глубины цвета;

- вычислять объем цифровой звукозаписи по частоте дискретизации, глубине кодирования и времени записи.

Тема 6. Хранения и передачи информации

Учащиеся должны знать:

- историю развития носителей информации;

- современные (цифровые, компьютерные) типы носителей информации и их основные характеристики;

- модель К. Шеннона передачи информации по техническим каналам связи;

- основные характеристики каналов связи: скорость передачи, пропускная способность;

- понятие «шум» и способы защиты от шума.

Учащиеся должны уметь:

- сопоставлять различные цифровые носители по их техническим свойствам;

- рассчитывать объем информации, передаваемой по каналам связи, при известной скорости передачи.

Тема 7. Обработка информации и алгоритмы

Учащиеся должны знать:

- основные типы задач обработки информации;

- понятие исполнителя обработки информации;

- понятие алгоритма обработки информации.

Учащиеся должны уметь:

по описанию системы команд учебного исполнителя составлять алгоритмы управления его работой.

Тема 8. Автоматическая обработка информации

Учащиеся должны знать:

- что такое «алгоритмические машины» в теории алгоритмов;

- определение и свойства алгоритма управления алгоритмической машиной;

- устройство и систему команд алгоритмической машины Поста.

Учащиеся должны уметь:

составлять алгоритмы решения несложных задач для управления машиной Поста.

Тема 9. Информационные процессы в компьютере

Учащиеся должны знать:

- этапы истории развития ЭВМ;

- что такое фон-неймановская архитектура ЭВМ;

- для чего используются периферийные процессоры (контроллеры);
- архитектуру персонального компьютера;

- основные принципы архитектуры суперкомпьютеров.

Тема 10. Алгоритмы, структуры алгоритмов, структурное программирование Учащиеся должны знать

- этапы решения задачи на компьютере;
- что такое исполнитель алгоритмов, система команд исполнителя;
- какими возможностями обладает компьютер как исполнитель алгоритмов;
- систему команд компьютера;
- классификацию структур алгоритмов;
- основные принципы структурного программирования.

Учащиеся должны уметь:

- описывать алгоритмы на языке блок-схем и на учебном алгоритмическом языке;
- выполнять трассировку алгоритма с использованием трассировочных таблиц.

Тема 11. Программирование линейных алгоритмов

Учащиеся должны знать

- систему типов данных в Паскале;
- операторы ввода и вывода;
- правила записи арифметических выражений на Паскале;
- оператор присваивания;
- структуру программы на Паскале.

Учащиеся должны уметь:

составлять программы линейных вычислительных алгоритмов на Паскале.

Тема 12. Логические величины и выражения, программирование ветвлений

- Учащиеся должны знать
- логический тип данных, логические величины, логические операции;
- правила записи и вычисления логических выражений;
- условный оператор if;
- оператор выбора select case.

Учащиеся должны уметь:

программировать ветвящиеся алгоритмов с использованием условного оператора и оператора ветвления.

Тема 13. Программирование циклов

Учащиеся должны знать

- различие между циклом с предусловием и циклом с постусловием;
- различие между циклом с заданным числом повторений и итерационным циклом;
- операторы цикла while и repeat until;
- оператор цикла с параметром for;
- порядок выполнения вложенных циклов.
- Учащиеся должны уметь:

- программировать на Паскале циклические алгоритмы с предусловием, с постусловием, с параметром;

- программировать итерационные циклы;
- программировать вложенные циклы.

#### Тема 14. Подпрограммы

Учащиеся должны знать

- понятия вспомогательного алгоритма и подпрограммы;
- правила описания и использования подпрограмм-функций;
- правила описания и использования подпрограмм-процедур.
- Учащиеся должны уметь:
- выделять подзадачи и описывать вспомогательные алгоритмы;
- описывать функции и процедуры на Паскале;
- записывать в программах обращения к функциям и процедурам.

Тема 15. Работа с массивами

Учащиеся должны знать

- правила описания массивов на Паскале;
- правила организации ввода и вывода значений массива;
- правила программной обработки массивов.

Учащиеся должны уметь:

составлять типовые программы обработки массивов: заполнение массива, поиск и подсчет элементов, нахождение максимального и минимального значений, сортировки массива и др.

Тема 16. Работа с символьной информацией

Учащиеся должны знать:

- правила описания символьных величин и символьных строк;

- основные функции и процедуры Паскаля для работы с символьной информацией.

Учащиеся должны уметь:

решать типовые задачи на обработку символьных величин и строк символов.

#### **Критерии и нормы оценки знаний, умений и навыков обучающихся**

Контроль предполагает выявление уровня освоения учебного материала при изучении, как отдельных разделов, так и всего курса информатики и информационных технологий в целом.

Текущий контроль усвоения материала осуществляется путем устного/письменного опроса. Периодически знания и умения по пройденным темам проверяются письменными контрольными или тестовых заданиями.

*При тестировании* все верные ответы берутся за 100%, тогда отметка выставляется в соответствии с таблицей:

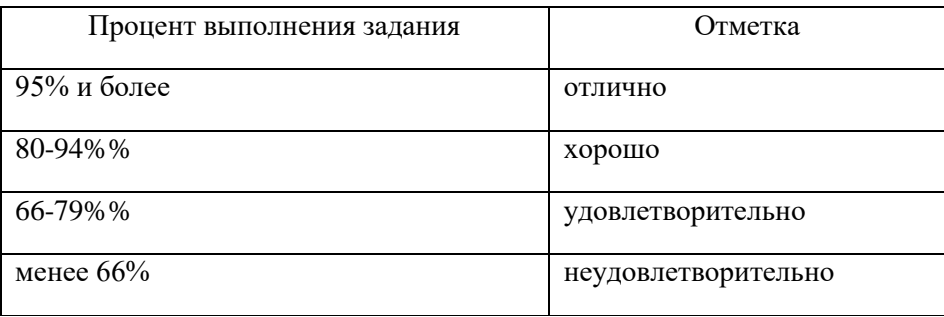

*При выполнении практической работы и контрольной работы:*

Содержание и объем материала, подлежащего проверке в контрольной работе, определяется программой. При проверке усвоения материала выявляется полнота, прочность усвоения учащимися теории и умение применять ее на практике в знакомых и незнакомых ситуациях.

Отметка зависит также от наличия и характера погрешностей, допущенных учащимися.

- *грубая ошибка* полностью искажено смысловое значение понятия, определения;
- *погрешность* отражает неточные формулировки, свидетельствующие о нечетком представлении рассматриваемого объекта;
- *недочет* неправильное представление об объекте, не влияющего кардинально на знания определенные программой обучения;
- *мелкие погрешности* неточности в устной и письменной речи, не искажающие смысла ответа или решения, случайные описки и т.п.

Эталоном, относительно которого оцениваются знания учащихся, является обязательный минимум содержания информатики и информационных технологий. Требовать от учащихся определения, которые не входят в школьный курс информатики – это, значит, навлекать на себя проблемы связанные нарушением прав учащегося («Закон об образовании»).

Исходя из норм (пятибалльной системы), заложенных во всех предметных областях выставляете отметка:

- «5» ставится при выполнении всех заданий полностью или при наличии 1-2 мелких погрешностей;
- «4» ставится при наличии 1-2 недочетов или одной ошибки:
- «3» ставится при выполнении 2/3 от объема предложенных заданий;
- «2» ставится, если допущены существенные ошибки, показавшие, что учащийся не владеет обязательными умениями поданной теме в полной мере (незнание основного программного материала):
- «1» отказ от выполнения учебных обязанностей.

*Устный опрос* осуществляется на каждом уроке (эвристическая беседа, опрос). Задачей устного опроса является не столько оценивание знаний учащихся, сколько определение проблемных мест в усвоении учебного материала и фиксирование внимания учеников на сложных понятиях, явлениях, процессе.

#### *Оценка устных ответов учащихся*

*Ответ оценивается отметкой «5»,* если ученик:

- полно раскрыл содержание материала в объеме, предусмотренном программой;

- изложил материал грамотным языком в определенной логической последовательности, точно используя терминологию информатики как учебной дисциплины;

- правильно выполнил рисунки, схемы, сопутствующие ответу;

- показал умение иллюстрировать теоретические положения конкретными примерами;

- продемонстрировал усвоение ранее изученных сопутствующих вопросов, сформированность и устойчивость используемых при ответе умений и навыков;

- отвечал самостоятельно без наводящих вопросов учителя.

Возможны одна – две неточности при освещении второстепенных вопросов или в выкладках, которые ученик легко исправил по замечанию учителя.

*Ответ оценивается отметкой «4,.* если ответ удовлетворяет в основном требованиям на отметку «5», но при этом имеет один из недостатков:

- допущены один-два недочета при освещении основного содержания ответа, исправленные по замечанию учителя:

- допущены ошибка или более двух недочетов при освещении второстепенных вопросов или в выкладках, легко исправленные по замечанию учителя.

*Отметка «3»* ставится в следующих случаях:

- неполно или непоследовательно раскрыто содержание материала, но показано общее понимание вопроса и продемонстрированы умения, достаточные для дальнейшего усвоения программного материала определенные настоящей программой;

*Отметка «2»* ставится в следующих случаях:

- не раскрыто основное содержание учебного материала;

- обнаружено незнание или неполное понимание учеником большей или наиболее важной части учебного материала;

- допущены ошибки в определении понятий, при использовании специальной терминологии, в рисунках, схемах, в выкладках, которые не исправлены после нескольких наводящих вопросов учителя.

*Отметка «1»* ставится в следующих случаях:

- ученик обнаружил полное незнание и непонимание изучаемого учебного материала;

- не смог ответить ни на один из поставленных вопросов по изучаемому материалу;

- отказался отвечать на вопросы учителя.

СОГЛАСОВАНО СОГЛАСОВАНО

методического совета МБОУ  $/$ Синько Н.А.

Андреевской СШ № 3 <sup>2020года</sup>

От 28.08.2020 года № 88

Протокол заседания Заместитель директора по УВР

\_\_\_\_\_\_\_\_\_\_\_ /Синько Н.А/

### **КОНТРОЛЬНЫЕ РАБОТЫ**

#### **Контрольная работа № 1**

#### **«Информация и компьютер»**

#### **Вариант 1**

- 1. Приведите примеры способов передачи информации по схеме: Источник (человек) -» Приемник (устройство).
- 2. Даны следующие носители информации:
	- а) дискета,
	- б) бумага,
	- в) компакт-диск,
	- г) фотопленка,
	- д) видеокассета.
	- Какой из них можно использовать (укажите соответствие), чтобы
	- а) написать письмо другу,
	- б) записать компьютерную игру,
	- в) сделать фотоизображение,
	- г) записать исполнение песни,
	- д) записать йоты песни.
- 3. Перечислите способы защиты информации.
- 4. Лазерный диск может содержать 640 Мбайт информации. Определите, сколько дискет объемом 1,44 Мбайт потребуется, чтобы разместить информацию с одного лазерного диска:

а) 445, 6)65,

в) 456.

### **Вариант 2**

- 1. Приведите примеры способов передачи информации но схеме Источник (человек) -» Приемник (человек).
- 2. Даны следующие устройства для сбора информации: а) воздушный зонд,
	- б) градусник,
	- в) эхолот,
	- г) телескоп,
	- д) весы.

Какое из них можно использовать (укажите соответствие), чтобы

- а) наблюдать звезды,
- б) исследовать звуки морских животных,
- в) определить состояние больного,
- г) сравнить массу тел,
- д) изучить направление ветра.
- 3. Перечислите способы организации хранения информации.
- 4. Сколько дискет объемом 1,44 Мбайт потребуется для записи 100 Мбит информации? а) 9,
	- 6)65,

в) 8.

### **Контрольная работа №2 «Устройство ПК»**

- 1. Компьютер это:
- А) устройство для работы с текстами;
- Б) электронное вычислительное устройство для обработки чисел;
- В) многофункциональное электронное устройство для работы с информацией;
- Г) устройство для обработки аналоговых сигналов.
- 2. Какую работу выполняет процессор в ПК:
- А) хранит информацию;
- Б) управляет памятью ПК;
- В) управляет работой всех устройств ПК;
- Г) получает информацию и передает ее на хранение.
- 3. Память компьютера делится на :
- А) наружную и дискеты;
- Б) винчестер и внутреннюю;
- В) внешнюю и диски;
- Г) внешнюю и внутреннюю.
- 4. Постоянное запоминающее устройство служит для:
- А) хранение программ начальной загрузки компьютера;
- Б) записи особо ценных прикладных программ;
- В) хранения постоянно используемых программ;
- Г) постоянного хранения особо ценных документов.
- 5. Минимально необходимый набор устройств для работы компьютера содержит:
- А) принтер, системный блок, клавиатуру, мышь;
- Б) системный блок, монитор, клавиатуру, мышь;
- В) системный блок, дисководы, мышь;
- Г) процессор, винчестер, монитор, мышь.
- 6. Об оперативной памяти ПК можно сказать:
- А) сохраняется при выключении ПК;
- Б) очищается при выключении ПК;
- В) это память, которая используется для ускорения работы ПК;
- Г) участок памяти, где находится операционная система.
- 7. Верное высказывание:
- А) клавиатура-устройство ввода;
- Б) принтер-устройство кодирования;
- В) сканер-устройство вывода;
- Г) монитор-устройство ввода.
- 8. Какая клавиша включает числовую клавиатуру:
- А) SHIFT;
- Б) CAPS LOCK;
- В) INSERT;
- Г) NUM LOCK.
- 9. ПК не будет функционировать, если отключить:
- А) дисковод;

Б) оперативную память;

В) мышь;

Г) принтер.

10. К устройствам ввода относятся:

А) клавиатура, монитор, мышь;

Б) мышь, клавиатура, сканер;

В) принтер, клавиатура, монитор;

Г) процессор, клавиатура, мышь.

11. К устройствам вывода относятся:

А) сканер, монитор, дисковод;

Б) принтер, графопостроитель, монитор;

В) принтер, клавиатура, монитор;

Г) клавиатура, монитор, мышь.

12. Устройство, позволяющее вводить в компьютер изображения, представленные в виде текста, рисунков, фотографий:

А) факс-модем;

Б) сканер;

В) принтер;

Г) мышь.

13. Мониторы бывают:

А) ЭЛТ,ЖК,УУ;

Б) Матричный, ЭЛТ,УУ;

В) ЭЛТ, ЖК, Плазменный.

14. Дисковод-это устройство для:

А) обработки команд исполняемой программы;

Б) чтения или записи данных с внешнего носителя;

В) хранения команд исполняемой программы;

Г) вывода информации на бумагу.

15. Для подключения компьютера к телефонной сети используется:

А) модем;

Б) факс;

В) сканер;

В) принтер.

ОТВЕТЫ

1 2 3 4 5 6 7 8 9 10 11 12 13 14 15

 $B B \Gamma A B A A \Gamma B B B A$ 

**Контрольная работа №3 «Текстовая информация и компьютер». Интерактивный тест.** см.ЭОР(http://school-collection.edu.ru/catalog/rubr/a21edc9a-abe4-49a6-ae55- 25488285cfe0/?interface=pupil&class%5b%5d=50&class%5b%5d=51&subject%5b%5d=19)

### **Итоговая контрольная работа. Интерактивный тест**

см.ЭОР (http://school-collection.edu.ru/catalog/rubr/a21edc9a-abe4-49a6-ae55- 25488285cfe0/?interface=pupil&class%5b%5d=50&class%5b%5d=51&subject%5b%5d=19)

## **ПРИЛОЖЕНИЕ 1**

Соответствие содержания учебников для 8 и 9 классов стандарту основного общего образования по информатике и информационным технологиям

Примечания:

1) раздел учебника под названием «Материал для углубленного изучения» обозначен в таблице, как «часть 2»;

2) раскрытие некоторых тем прикладного содержания происходит с привлечением материала пособия «Задачник-практикум», что указано в таблице.

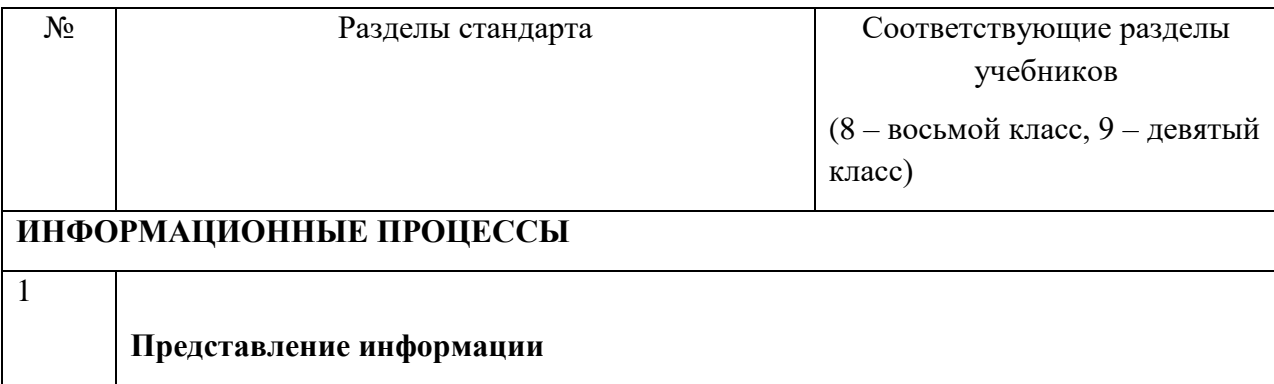

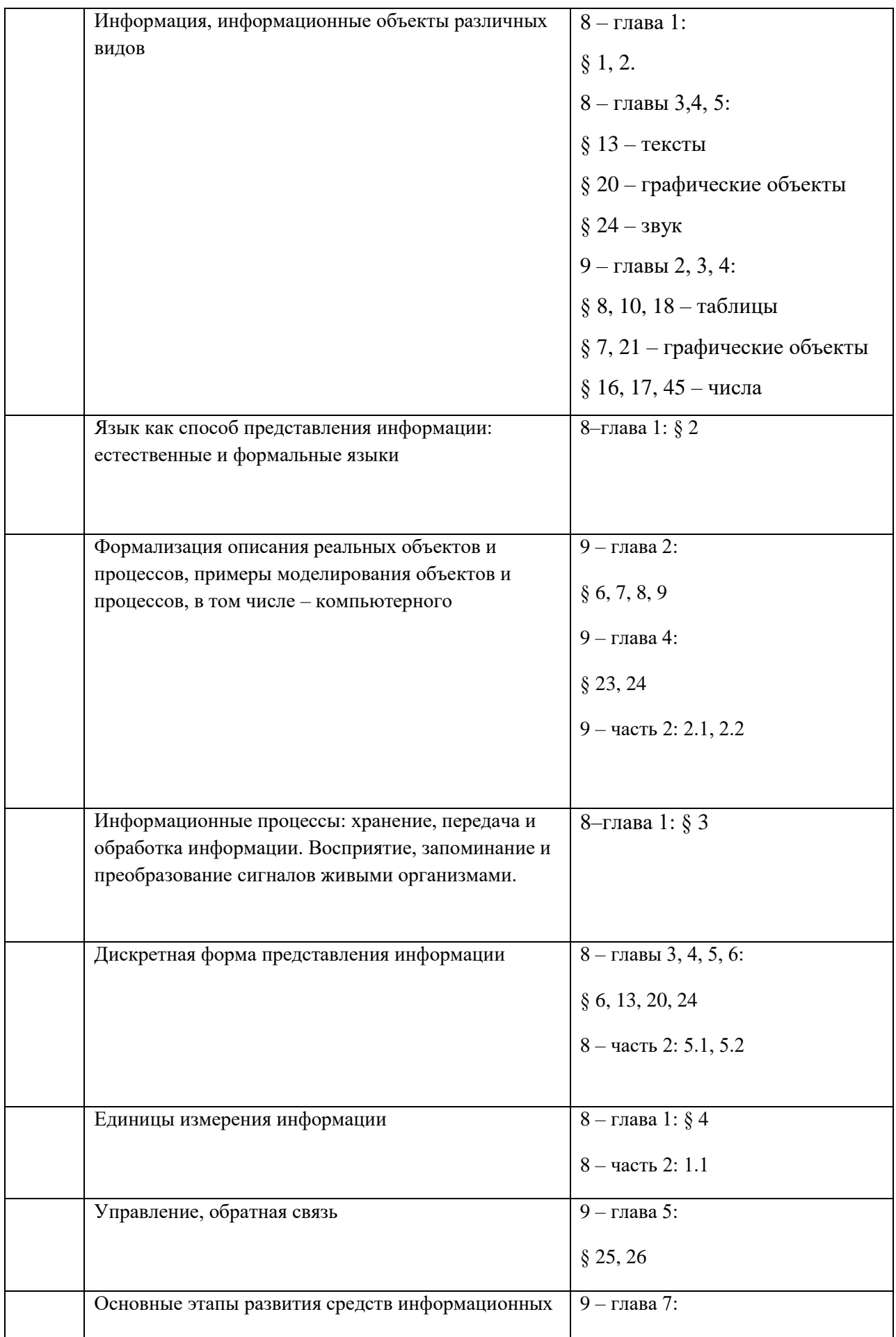

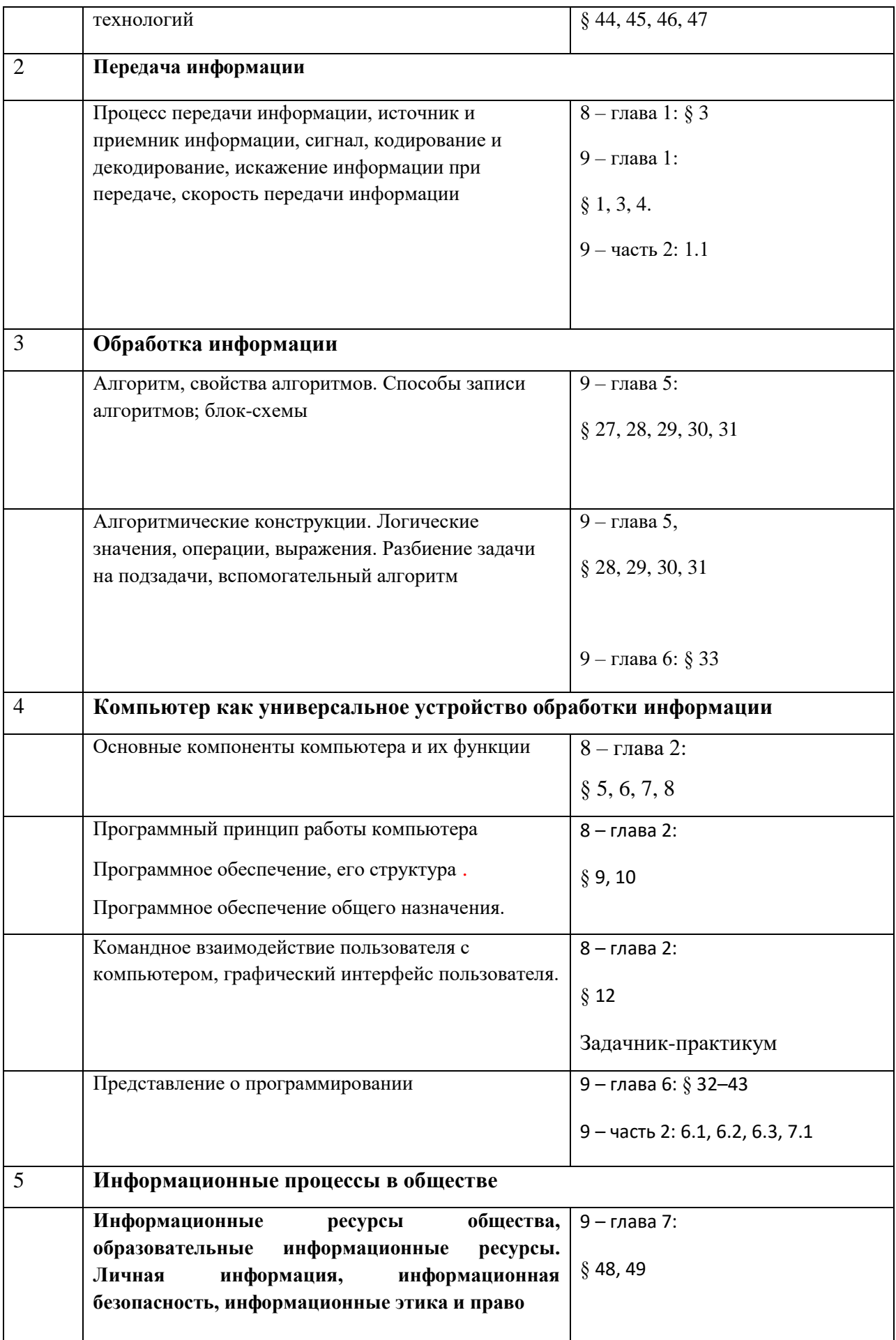

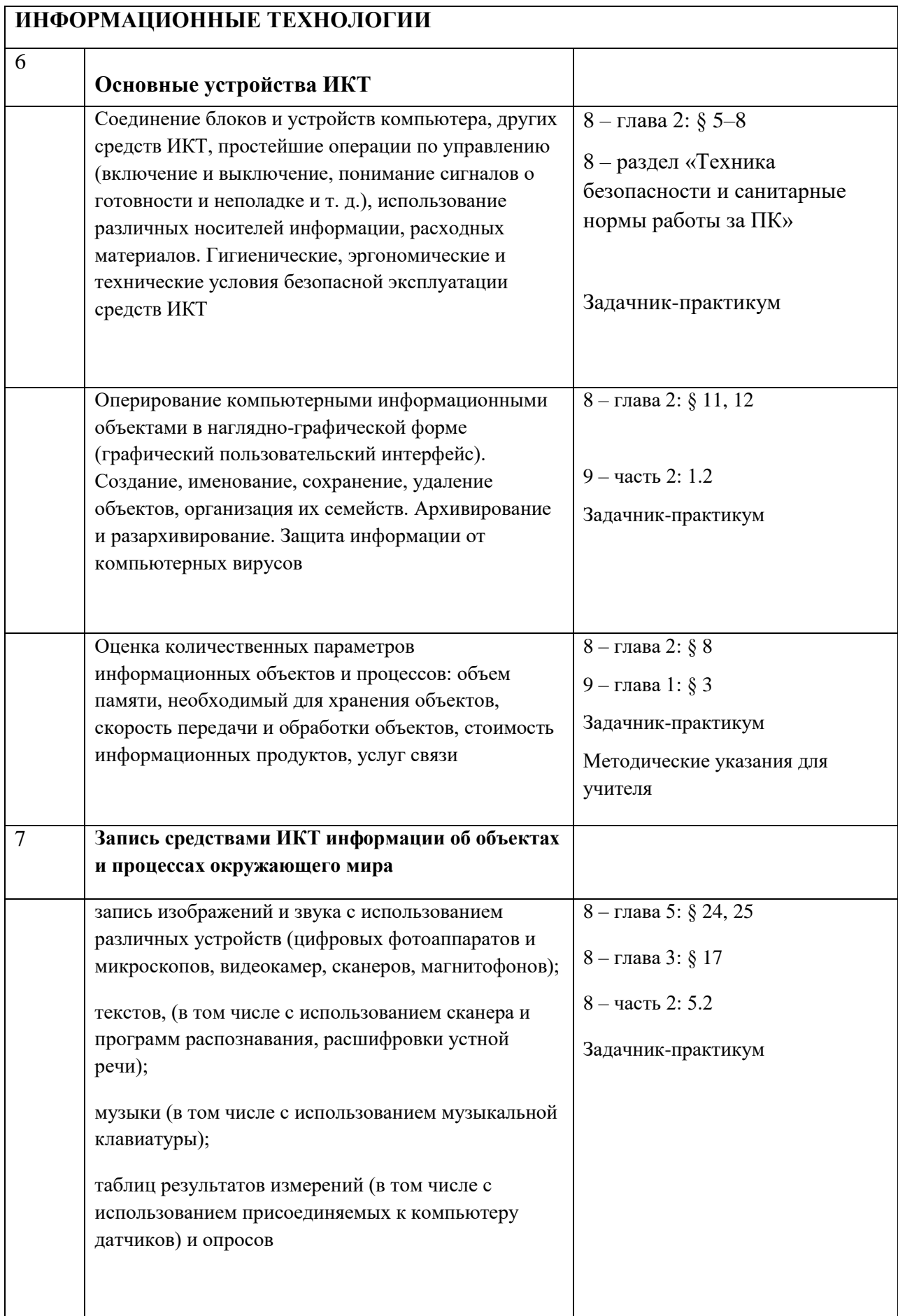

![](_page_23_Picture_181.jpeg)

![](_page_24_Picture_188.jpeg)

# **ПРИЛОЖЕНИЕ 2**

# **Набор ЦОР к УМК для Единой коллекции**

#### **8 класс**

![](_page_24_Picture_189.jpeg)

![](_page_25_Picture_159.jpeg)

![](_page_26_Picture_157.jpeg)

![](_page_27_Picture_155.jpeg)

![](_page_28_Picture_152.jpeg)

![](_page_29_Picture_81.jpeg)